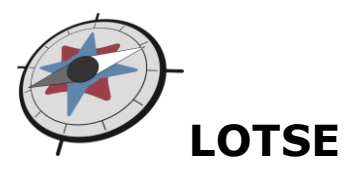

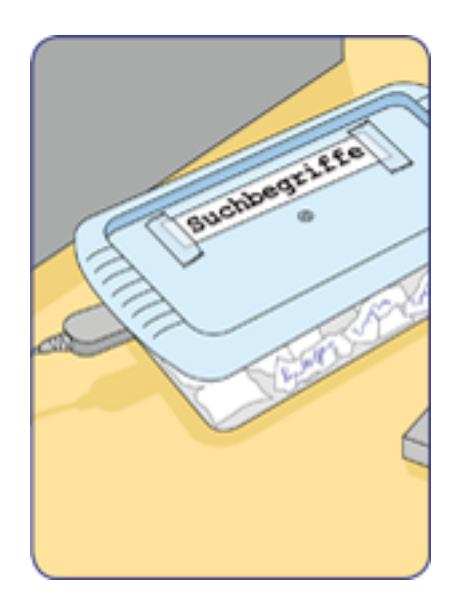

# **Skript zum Tutorial**

# **"Datenbanken / Fachbibliographien"**

Stand: 30.09.2010

**LOTSE** http://lotse.uni-muenster.de

**Universitäts- und Landesbibliothek Münster** http://www.ulb.uni-muenster.de

**Kontakt:** Katrin Steiner - Projektleitung

Tel.: +49 (0) 251 - 83 - 25513 Mail: katrin.steiner@uni-muenster.de

## **Inhalt**

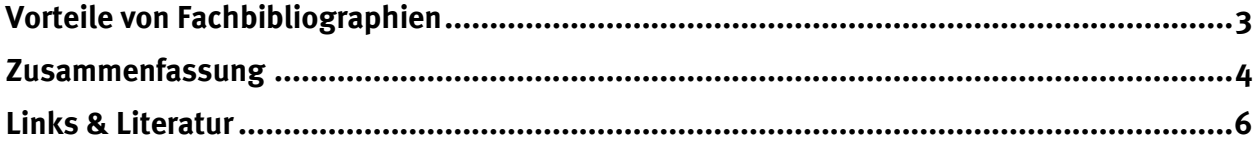

# **Vorteile von Fachbibliographien**

<span id="page-2-0"></span>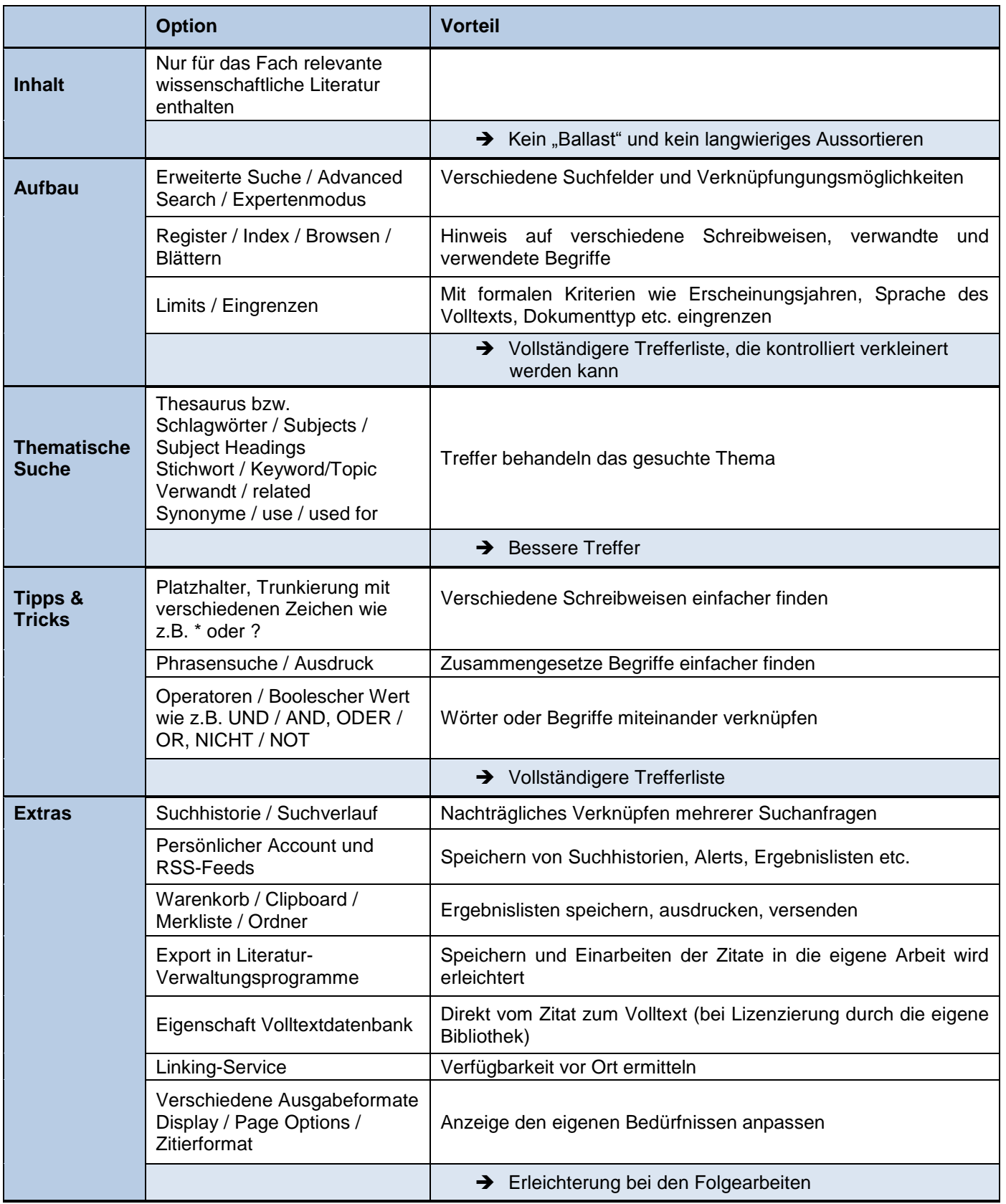

## **Zusammenfassung**

#### <span id="page-3-0"></span>**Warum sind Fachbibliographien nützlich?**

Für die Literatursuche im Rahmen wissenschaftlicher Arbeiten eignen sich besonders bibliographische Datenbanken/Fachbibliographien, denn

- qualitativ gute Inhalte und besondere Suchmöglichkeiten ermöglichen eine gezielte und effiziente Recherche.
- zusätzliche Funktionalitäten erleichtern die weitere Arbeit wie z.B. eine erneute Recherche, eine Bearbeitung der Literaturangaben oder die Links zu Volltexten.
	- $\rightarrow$  Sie sparen also Zeit.

#### **Funktionalitäten und Vorgehensweisen inkl. Extras**

- Einfache Suchen in Datenbanken sind häufig Freitextsuchen in allen Bereichen und ergeben deshalb lange Trefferlisten. Nutzen Sie die erweiterte Suche, um gezielt Felder wie Autor, Titelstichwort, Schlagwörter, Dokumententyp, Erscheinungsjahr u.ä. auszuwählen und somit übersichtlichere Treffermengen zu erzeugen.
- Register helfen bei unklaren Schreibweisen oder verwendeten Begriffen weiter.
- Funktionalitäten in Datenbanken sind ähnlich, heißen aber oft aber unterschiedlich, z.B. Suchhistorie = Suchverlauf Schlagwort = Subject = Subject Headings = Subject Terms Register = Index
- Nutzen Sie den Thesaurus für die thematische Suche, sofern vorhanden.
- → Nutzen Sie die Hilfe der Datenbank, um die Bezeichnungen herauszufinden
- Erweitern oder begrenzen Sie Ihre Suche mit Operatoren wie AND, OR, NOT.
- Nutzen Sie die Phrasensuche.
- Nutzen Sie Extras wie das Abspeichern einer Suchhistorie oder rss-Feeds.

#### **Trefferlisten bewerten**

- 1. Sortieren Sie nach Ihren eigenen Kriterien (Erscheinungsjahr, Autor, etc.)
- 2. Scannen Sie die Kurzangaben und schauen Sie interessante Treffer genauer an:
	- a) Sind Ihre Suchbegriffe bei Schlagwörtern / im Abstract / Titel vorhanden?
	- b) Könnte der Artikel zu Ihrem gesuchten Thema passen?
- 3. Überfliegen Sie die Artikel, wenn Sie sie als Volltext vorliegen haben.

#### **Zu viele Treffer - was tun?**

- Grenzen Sie ein, z.B. nach Erscheinungsjahr, u.ä.
- → Kombinieren Sie Suchbegriffe mit UND / AND (Vgl. Tutorial Suchstrategien 2)
- → Nutzen Sie Unterbegriffe (Vgl. Tutorial Suchstrategien 1)

#### **Zu wenige Treffer?**

- → Welche Eingrenzen-Optionen haben Sie gewählt?
- → Welches Suchfeld haben Sie genutzt?
- → Haben Sie die Begriffe richtig miteinander kombiniert?
- $\rightarrow$  Haben Sie sich einfach nur vertippt? (Nutzen Sie auch den Index, um die richtigen Schreibweisen einzusetzen oder verwenden Sie Platzhalter)
- → Nutzen Sie Oberbegriffe (Vgl. Tutorial Suchstrategien 1)

## **Links & Literatur**

- <span id="page-5-0"></span>• FRANKE, FABIAN (2010): "Bibliografische Datenbanken". In: ders., Schlüsselkompetenzen. Literatur recherchieren in Bibliotheken und Internet, Stuttgart, Weimar, S. 14/15
- FRANKE, FABIAN (2010): "Datenbank-Infosystem (DBIS)". In: ders., Schlüsselkompetenzen. Literatur recherchieren in Bibliotheken und Internet, Stuttgart, Weimar, S. 15-19
- FRANKE, FABIAN (2010): "Bibliografische Datenbanken". In: ders., Schlüsselkompetenzen. Literatur recherchieren in Bibliotheken und Internet, Stuttgart, Weimar, S. 25-54
- BÄNSCH, AXEL / ALEWELL, DOROTHEA (2009): Wissenschaftliches Arbeiten, 10. verbesserte und erweiterte Auflage, München, S. 45/46
- HAPKE, THOMAS (1999): "Recherchestrategien in elektronischen Datenbanken". In: Bibliotheksdienst 33, S. 1113-1129, auch online unter URL [http://bibliotheksdienst.zlb.de/1999/1999\\_07\\_Informationsvermittlung01.pdf](http://bibliotheksdienst.zlb.de/1999/1999_07_Informationsvermittlung01.pdf) [Stand: 15.08.2010]
- Suchstrategien [welche Literatur brauche ich?](http://lotse.uni-muenster.de/fachuebergreifend/literatur_recherchieren_und_beschaffen/strategien_zur_literatursuche/was_brauchen_sie-de.php) http://lotse.uni-muenster.de/fachuebergreifend/literatur\_recherchieren\_und\_beschaffen/ strategien\_zur\_literatursuche/was\_brauchen\_sie-de.php
- Suchstrategien [wo suche ich die Literatur?](http://lotse.uni-muenster.de/fachuebergreifend/literatur_recherchieren_und_beschaffen/strategien_zur_literatursuche/wo_suchen_sie-de.php) http://lotse.uni-muenster.de/fachuebergreifend/literatur\_recherchieren\_und\_beschaffen/ strategien\_zur\_literatursuche/wo\_suchen\_sie-de.php

#### [Übersicht Fachbibliographien](http://lotse.uni-muenster.de/fachuebergreifend/literatur_recherchieren_und_beschaffen/kataloge_datenbanken_und_co/bibliografien/fachbibliographien-de.php)

http://lotse.uni-muenster.de/fachuebergreifend/literatur\_recherchieren\_und\_beschaffen/ kataloge\_datenbanken\_und\_co/bibliografien/fachbibliographien-de.php

[Lotse-Link Fachthesauri](http://lotse.uni-muenster.de/fachuebergreifend/literatur_recherchieren_und_beschaffen/kataloge_datenbanken_und_co/klassifikationen_fachthesauri/fachthesauri-de.php)

http://lotse.uni-muenster.de/fachuebergreifend/literatur\_recherchieren\_und\_beschaffen/ kataloge datenbanken und co/klassifikationen fachthesauri/fachthesauri-de.php

#### [Lotse-Link: Evaluierung der Suchergebnisse](http://lotse.uni-muenster.de/fachuebergreifend/literatur_recherchieren_und_beschaffen/strategien_zur_literatursuche/sichten_modifizieren-de.php)

http://lotse.uni-muenster.de/fachuebergreifend/literatur\_recherchieren\_und\_beschaffen/ strategien\_zur\_literatursuche/sichten\_modifizieren-de.php